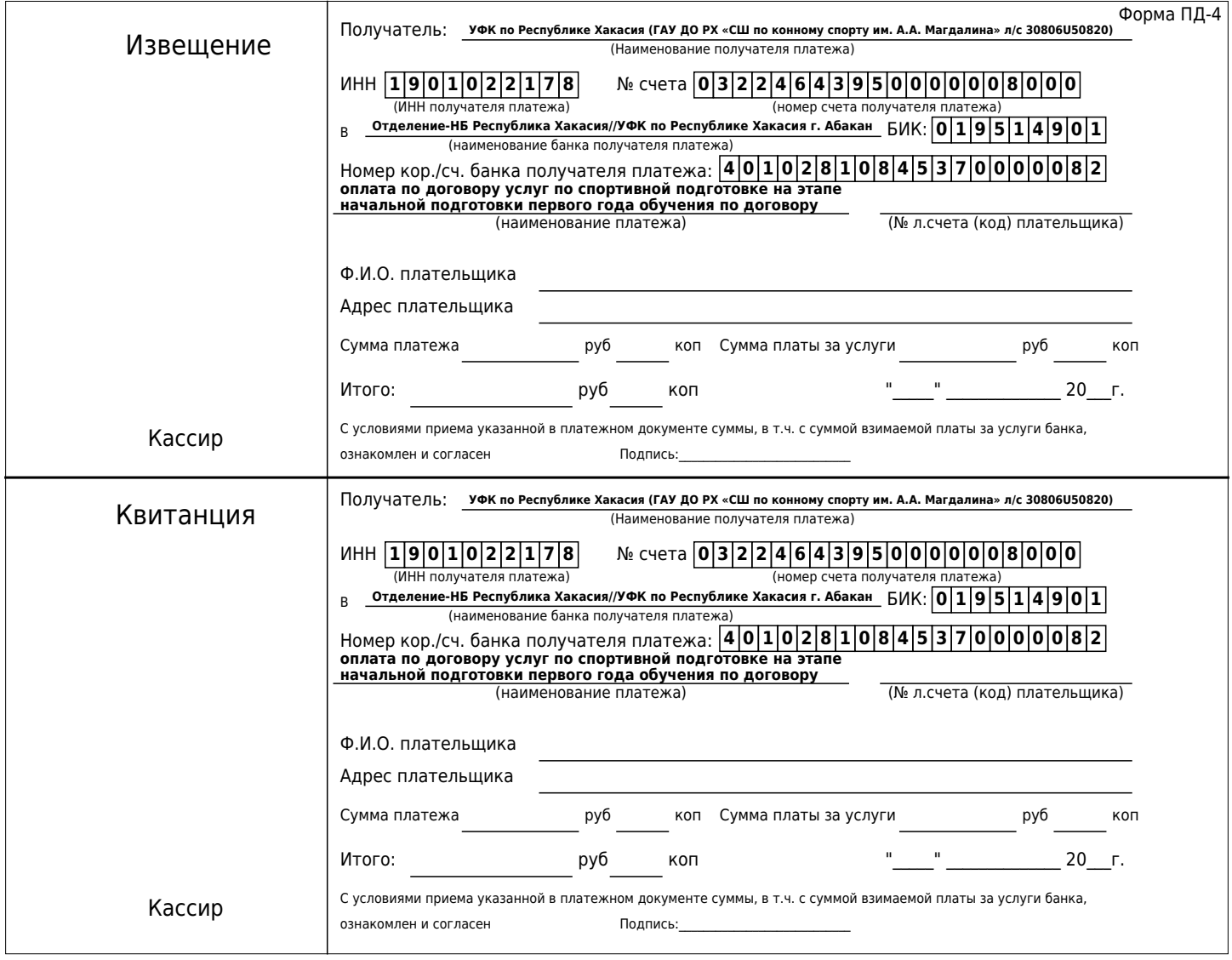

Сначала попробуйте оплатить используя этот QR код:

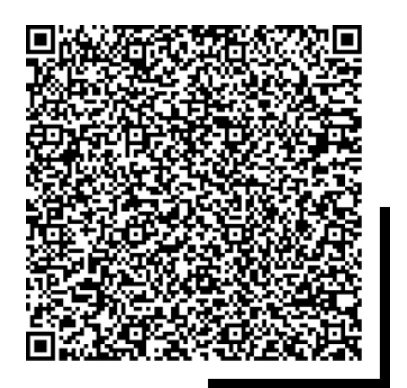

И только если QR код слева не сработал, используйте этот:

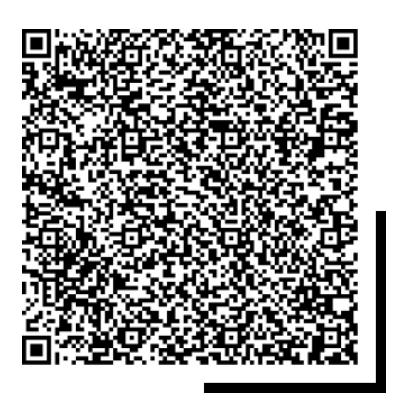